# cours5

November 22, 2021

# **1 Programmation fonctionnelle**

**1.1 Semaine 5 : Entrées-sorties et exceptions**

**Etienne Lozes - Université Nice Sophia Antipolis - 2019**

[1]: **let** () = ()

## **1.2 Les labels**

Un label est un nom que l'on donne à un paramètre d'une fonction.

Par exemple, je voudrais écrire un fonction valid\_date : int -> int -> bool qui me dit si une date est valide (en supposant l'année bisextile).

Les deux arguments entiers sont le jour du mois et le numéro du mois.

Si je veux savoir si le 4 juillet est une date valide, j'écrirai sans doute valid\_date 4 7.

Mon oncle d'Amérique, lui, écrira probablement valid\_date 7 4.

On peut documenter la fonction pour éviter les erreurs, certes, mais avec les labels, on peut faire mieux!

```
[ ]: ]let valid date \sim day \sim month = (* < - notez bien le \sim devant day et month ! *)
       day > 0 & &
       month > 0 &&
       month < 13 &&
       day < [|0;31;28;31;30;31;30;31;31;30;31;30;31|].(month)
```

```
val valid_date : day:int -> month:int -> bool = <fun>
```
Notez bien que le type de valid\_date est maintenant day: int -> month: int -> bool.

Pour utiliser ma fonction, je dois rappeler les labels devant les arguments

 $[ ] : ]$  let  $=$  valid date  $\sim$  day: 4  $\sim$  month: 7

- : bool = true

Comme ils sont nommés, je peux maintenant donner les arguments dans l'ordre que je veux, ou encore fixer un des deux arguments, au choix, dans une application partielle.

```
\begin{bmatrix} \ \end{bmatrix}: \begin{bmatrix} \ \end{bmatrix} tet \ \ \end{bmatrix} = valid_date ~month: 7 ~day: 4
```

```
- : bool = true
```
[ ]: **let** check\_day = valid\_date ~month:1

```
val check_day : day:int -> bool = <fun>
```
[ ]: **let** check\_month = valid\_date ~day:10

val check\_month : month:int -> bool = <fun>

Lorsque le nom du label (disons bla) est le même que le nom de l'argument (s'il s'agit d'une variable), on peut écrire simplement ~bla au lieu de ~bla:bla

```
[ ]: let day = 13
    let _ = valid_date ~day ~month:12
```

```
val day : int = 13
```
 $-$  : bool = true

On peut aussi écrire des fonctions d'ordre supérieur qui prennent en argument des fonctions avec des labels

```
[ ]: let instanciate_day f day = f ~day
      let foo = instanciate_day valid_date 4
      let check_month month = instanciate_day valid_date 4 ~month
     val instanciate_day : (\text{day}: 'a \rightarrow 'b) \rightarrow 'a \rightarrow 'b = \text{fun}
```
val foo : month:int -> bool = <fun>

```
val check_month : int -> bool = <fun>
```
# **1.3 Valeur par défaut d'un argument labélisé**

On peut fixer une valeur par défaut à un argument labélisé, et de ce fait le rendre optionnel.

- au moment de déclarer la fonction, l'argument est déclaré avec la syntaxe ?(nom\_arg=valeur\_defaut)
- au moment d'appeler la fonction, si on veut changer la valeur par défaut, on écrit ~nom\_arg:autre\_valeur

```
[ ]: let string_of_date ?(year=2019) day month =
       Format.sprintf "%02d/%02d/%d" day month year
    let = string of date 14 7
```
**let** \_ = string\_of\_date ~year:1789 14 7

val string\_of\_date : ?year:int -> int -> int -> string = <fun>

```
- : string = "14/07/2019"
```
 $-$  : string = "14/07/1789"

#### **1.3.1 Subtilité sur l'ordre des arguments**

Il est recommandé de faire suivre un argument optionnel par un argument non optionnel. Cela permet d'identifier lors de l'appel de fonction si l'argument optionnel a bien été passé implicitement avec sa valeur par défaut

```
[ ]: let string_of_date_bad day month ?(year=2019) = ""
```
File "[85]", line 1, characters 35-44: 1 | let string\_of\_date\_bad day month ?(year=2019) = ""  $\overline{\phantom{a}}^{\overline{\phantom{a}}}_{\phantom{\phantom{\overline{a}}}\phantom{\overline{\phantom{a}}}}$ 

Warning 16: this optional argument cannot be erased.

val string\_of\_date\_bad : 'a -> 'b -> ?year:int -> string =  $\times$ fun>

## **1.4 Paramètre optionnel sans valeur par défaut**

On peut aussi ne pas définir de valeur par défaut pour un argument optionnel.

Dans ce cas-là, il est traité comme un argument de type 'a option en interne.

```
[ ]: let string_of_date ?year day month =
       match year with
          | None -> Format.sprintf "%02d/%02d" day month
          | Some y -> Format.sprintf "%02d/%02d/%d" day month y
     let _ = string_of_date 14 7
    let _ = string_of_date ~year:1789 14 7
    val string_of_date : ?year:int -> int -> int -> string = <fun>
```
- : string = "14/07"

 $-$ : string = "14/07/1789"

### **1.4.1 Conclusion sur les labels**

Les labels sont une alternative intéressante au **polymorphisme par surcharge** courant dans les langages objets.

En Java, je peux définir une méthode valid\_date(int day, int month) et une autre méthode valid\_date(int day, int month, int year) qui ont le même nom mais qui n'ont pas les mêmes types d'arguments, ni même nécessairement la même valeur de retour.

OCaml est plus restrictif avec les labels, mais il permet dans de nombreux cas de reproduire ce qu'on ferait en Java.

## **1.5 Les exceptions**

Vous savez qu'il peut y avoir des *erreurs* durant l'exécution du programme, une division par 0, un appel à List.tl sur la liste vide, etc. Nous avons vu aussi comment provoquer une erreur qui interrompt le calcul en affichant un message d'erreur avec la fonction invalid\_arg. La fonction failwith est une variante d'invalid\_arg.

[2]: **let** () =

```
print_string "hello";
print_newline ();
failwith "exception!"; (* <- le calcul s'arrête ici *)
print_string "world";
print_newline()
```

```
File "[2]", line 4, characters 2-23:
4 | failwith "exception!"; (* <- le calcul s'arrête ici *)
      -------------------
```

```
Warning 21: this statement never returns (or has an unsound type.)
```
hello

```
Exception: Failure "exception!".
Raised at file "stdlib.ml", line 29, characters 22-33
Called from unknown location
Called from file "toplevel/toploop.ml", line 208, characters 17-27
```
D'autres exemples d'exceptions sont

- Match\_failure : erreur levée lorsqu'une définition par cas est incomplète
- Division\_by\_zero : comme son nom l'indique…
- Assert\_failure : erreur levée par un assert

[3]: **match** 2 **with** 0 -> true | 1 -> false *(\* pas de else ... \*)*

```
File "[3]", line 1, characters 0-35:
1 | match 2 with 0 \rightarrow true | 1 -> false (* pas de else ... *)
    ^^^^^^^^^^^^^^^^^^^^^^^^^^^^^^^^^^^
Warning 8: this pattern-matching is not exhaustive.
Here is an example of a case that is not matched:
2
File "[3]", line 1, characters 0-35:
1 | match 2 with 0 \rightarrow true | 1 -> false (* pas de else ... *)
    ^^^^^^^^^^^^^^^^^^^^^^^^^^^^^^^^^^^
Warning 8: this pattern-matching is not exhaustive.
Here is an example of a case that is not matched:
\mathcal{D}
```

```
Exception: Match_failure ("[3]", 1, 0).
Called from file "toplevel/toploop.ml", line 208, characters 17-27
```
 $[4]: |1 / 0$ 

```
Exception: Division_by_zero.
Raised by primitive operation at unknown location
Called from file "toplevel/toploop.ml", line 208, characters 17-27
```
 $[5]$ : **assert**  $(1 = 0 + 0)$ 

```
Exception: Assert_failure ("[5]", 1, 0).
Called from file "toplevel/toploop.ml", line 208, characters 17-27
```
### **1.6 Rattraper une exception avec try...with...**

Ces "erreurs" n'en sont pas toujours, elles peuvent être volontaires. Par exemple, dans une fonction, je peux demander un nombre à l'utilisateur et supposer qu'il fournira bien un nombre; si jamais il tape autre chose, ma fonction fera une erreur, mais ce n'est pas grave, je vais la rattraper ailleurs. Je me concentre sur le cas *habituel* dans la fonction et je traite le cas *exceptionnel* ailleurs.

```
[6]: let affiche inverse () =
       let n = read(int () in print(int (1 / n); print_newline() )
```

```
[6]: val affiche_inverse : unit -> unit = <fun>
```
Si j'appelle affiche\_inverse (), le toplevel me demande de saisir quelque chose.

- si je tape 1, le nombre 1 s'affiche
- si je tape 0, j'obtient le message Exception: Division\_by\_zero
- si je tape toto, j'obtient le message Exception: Failure "int\_of\_string".

Créons maintenant une version "sans erreur" de la fonction affiche\_inverse

```
[7]: let affiche inverse sans erreur () =
      try affiche_inverse () with
       | Division_by_zero -> print_string "Vous avez tapé 0."
       | Failure(msg) -> print_string "Vous n'avez pas tapé un entier."
       | _ -> print_string "Une erreur inconnue s'est produite"
```
 $[7]$ : val affiche\_inverse\_sans\_erreur : unit -> unit = <fun>

Si j'appelle maintenant affiche\_inverse\_sans\_erreur () et que je tape 0, le toplevel ne me signale plus d'exception. Normal, je l'ai rattrapée!

# **1.7 Lever une exception avec raise**

Pour provoquer la levée d'une exception, la méthode la plus générale est d'utiliser la fonction raise avec pour argument l'exception que l'on souhaite lever. Les exceptions ont des noms qui commencent par une majuscule, par exemple Failure, Invalid\_argument, Not\_found, etc. On peut par exemple redéfinir failwith et invalid\_arg comme suit.

```
[8]: let invalid_arg msg = raise (Invalid_argument msg)
```

```
[8]: val invalid_arg : string -> 'a = <fun>
```

```
[9]: let failwith msg = raise (Failure msg)
```

```
[9]: val failwith : string \rightarrow 'a = \langlefun>
```
- [10]: **let** myassert test = **if** not test **then raise** (**Failure** "assertion ... on line ...␣ *,→*failed ")
- $[10]$ : val myassert : bool -> unit = <fun>

L'exception Not\_found ne prend pas d'argument. On l'utilise typiquement quand une recherche échoue.

```
[11]: let index x liste = (* index x liste = index de la première apparition de x_{\text{L}},→dans liste *)
         let r = ref liste in
         let i = ref 0 in
         while (!r <> []) && (List.hd !r <> x) do
           r := List.t1 !r;
           i := !i + 1done;
         if (!r <> []) then !i else raise Not_found
```
[11]: val index : 'a  $\rightarrow$  'a list  $\rightarrow$  int =  $\langle$ fun>

```
[12]: let mem x liste = (* mem x liste = true si x apparait dans liste *)
        try
          ignore (index x liste); (* ignore:'a -> unit, nous évite un warning *)
          true
        with
```
| **Not\_found** -> false

 $[12]$ : val mem : 'a -> 'a list -> bool = <fun>

# **1.8 Quand rattraper une exception?**

On n'est pas obligé de rattraper une exception à l'endroit où elle a été levée.

```
[13]: let f1 () = raise Not_found
      let f2 () = print_string "hello," ; f1 ()
      let f3 () = try f2 () with _ -> print_string " world!"; print_newline()
      let () = f3 ()
[13]: val f1 : unit \rightarrow 'a = \langlefun>
```

```
[13]: val f2 : unit \rightarrow 'a = \langlefun>
```
 $[13]$ : val f3 : unit  $\rightarrow$  unit =  $\langle$ fun>

#### **1.9 Jusqu'où remonte une exception?**

L'exception remonte tous les appels de fonction jusqu'à trouver un bloc try/with qui la rattrape. Si le bloc try/with n'a pas prévu l'exception, elle passe au travers. Sinon, elle est rattrapée et elle n'est pas propagée plus loin.

```
[14]: try
```

```
try
     try
        raise (Failure "boum")
     with
        | Not_found -> print_string "ce texte ne s'affichera pas"
 with
    | Failure(s) -> print_string s;print_string " rattrapé"; print_newline ()
with
  | _ -> print_string "ce texte ne s'affichera pas"
```
hello, world!

 $[14]$ : - : unit = ()

### **1.10 Créer ses propres exceptions**

Failure, Invalid\_argument, ou encore Not\_found sont des exceptions prédéfinies. On peut cependant déclarer ses propres exceptions et les utiliser ensuite.

```
[15]: exception Toto
     boum rattrapé
[15]: exception Toto
[16]: Toto
[16]: - : exn = Toto
```
Le type exn des exceptions est un type énuméré un peu particulier. On peut l'étendre avec de nouveaux constructeurs d'exceptions, comme ici Toto. Ces constructeurs peuvent d'ailleurs prendre des arguments.

- [17]: **exception Myfailure of string**
- [17]: exception Myfailure of string

Examinons le type de raise

# [18]: **raise**

 $[18]$ : - : exn -> 'a = <fun>

Le type de raise permet de lever une exception dans n'importe quel contexte tout en respectant les contraintes de typage: une expression comme raise Toto a le type polymorphe 'a.

## **1.11 Utiliser une exception pour sortir d'une boucle**

Réécrivons maintenant la fonction index avec un "return".

```
[19]: exception Return of int
      let return x = raise (Return x)
```
[19]: exception Return of int

 $[19]$ : val return : int  $\rightarrow$  'a =  $\langle$ fun>

```
[20]: let index x liste =
        let r = ref liste in
        let i = ref 0 in
        try
          while (!r <> []) do
            if List.hd !r = x then return !i;
            i := !i + 1;r := List.tl !r
          done;
          raise Not_found
        with
        | Return(n) -> n
```
 $[20]$ : val index : 'a -> 'a list -> int = <fun>

```
[21]: let _ = index 3 [0; 1; 3; 2]
```
 $[21]: - : int = 2$ 

[22]: **let** \_ = index 4 [0; 1; 3; 2]

```
Exception: Not_found.
Raised at file "[20]", line 10, characters 10-19
Called from file "toplevel/toploop.ml", line 208, characters 17-27
```
### **1.12 Les entrée-sorties**

Tout programme qui s'exécute a une entrée standard (stdin) et une sortie standard (stdout).

Certaines instructions permettent de lire des données sur l'entrée standard et de les écrire sur la sortie standard, nous en avons déjà vu quelques unes:

- print\_int n : écrit l'entier n sur la sortie standard
- print\_float x, print\_string s, print\_newline () écrivent aussi sur la sortie standard
- read\_int () : lit un entier sur l'entrée standard et renvoie sa valeur
- read\_float (), read\_line () : lisent aussi sur l'entrée standard

Écrivons un programme salutation.ml qui demande le nom de l'utilisateur et qui lui dit bonjour.

```
(* salutation.ml *)
let salutation () = begin
   print_string "Quel est ton nom, humain? ";
   let nom = read_line () in
   print string ("bonjour, " \hat{ } nom);
   print_newline()
end
```

```
let () = salutation ()
```
Remarque: les entrées-sorties sont "bufferisées" en OCaml, si l'on omet le print\_newline() on ne verra pas forcément apparaitre "bonjour …" à la fin de la fonction salutation.

### **1.13 Comment tester un programme?**

Pour tester mon programme, il y a trois étapes

- 1. je sauve le fichier (C-x C-s dans Emacs)
- 2. je le compile en tapant ocamlc salutation.ml depuis un terminal
- 3. je l'exécute en tapant ./a.out

Je peux rediriger l'entrée standard et la sortie standard vers des fichiers ordinaires. Par exemple, si je tape

./a.out <nom.txt >msg.txt

et si nom.txt est un fichier que j'ai créé et qui contient "Etienne" sur la première ligne, j'obtiendrai "Bonjour, Etienne" dans le fichier msg.txt

Je peux aussi changer le nom du fichier exécutable généré par ocamlc en utilisant l'option -o.

ocamlc salutation.ml -o salut ./salut

## **1.14 L'exception End\_of\_file**

Écrivons maintenant un programme qui calcule la somme des entiers qu'il lit sur l'entrée standard, et qui l'affiche sur la sortie standard. C'est l'exception End\_of\_file qui permettra de déterminer le moment auquel on a atteint la fin de l'entrée standard.

```
(* somme.ml *)
let calcul_somme () = begin
  let acc = ref 0 in
  try
      while true do (* boucle infinie! *)
         acc := !acc + read int ()
      done
  with
      End_of_file -> print_int !acc
```
**end**

```
let () = calcul_somme ()
```
Pour tester ce programme, je crée un fichier nombres.txt qui contient des nombres, puis j'exécute ./a.out <nombres.txt

Je peux aussi taper mes nombres dans l'entrée standard liée au terminal, et la fermer avec Crtl+D.

# **1.15 Les canaux**

Et si je veux spécifier dans mon programme le fichier nombres.txt qui m'intéresse? Il va me falloir créer un **canal d'entrée** (in\_channel) pour ce fichier, puis utiliser des fonctions plus générales de lecture sur un canal.

Les principales étapes sont les suivantes:

- 1. let ic = open\_in "nombres.txt" me permet d'ouvrir le fichier en lecture et d'obtenir le canal d'entrée ic
- 2. je lis les lignes de mon fichier une par une avec input\_line ic
- 3. je ferme mon fichier avec close\_in ic

```
[23]: (* fichier somme2.txt *)
     let somme () =let ic = open_in "nombres.txt" in (* <- OUVERTURE *)
        let acc = ref 0 in
        let rec iter () =let s = input line ic in (* \leq LECTURE *)let n = int_of_string s in
           acc := \nvert acc + n;iter ()
        in
        try iter () with
        | End_of_file ->
          begin
            print_int !acc;
            close_in ic (* <- FERMETURE *)
          end
      (* pour lancer le programme: let () = somme () *)
[23]: val somme : unit -> unit = \tan
```
Pour écrire dans un fichier, inversement, il me faut un out\_channel. Les étapes sont sensiblement les mêmes:

- 1. ouvrir avec open\_out
- 2. écrire avec output\_string
- 3. fermer avec close\_out

```
[24]: let comptine () =
         let oc = open_out "comptine.txt" in
         for i=1 to 10 do
            output_string oc (string_of_int i)
         done;
         close_out oc
```

```
[24]: val comptine : unit -> unit = <fun>
```
Notez que l'entrée standard et la sortie standard sont des canaux comme les autres

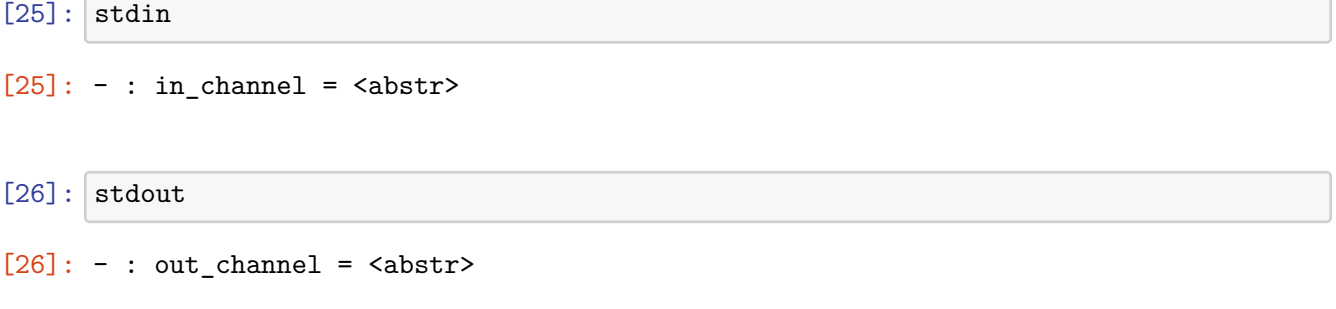

# **1.16 Lecture et écriture simultanée**

Écrivons maintenant un programme qui remplace chaque ligne de nombres prise dans un fichier "in.txt" par une ligne contenant la somme.

C'est l'occasion de découvrir quelques nouvelles fonctions bien utiles.

- 1. comment découper une chaîne de caractères?
- 2. comment appliquer une fonction à chaque élément d'une liste?
- 3. comment faire une somme généralisée d'une liste?

La fonction String.split\_on\_char sep s permet de découper une chaîne de caractères en une liste de chaînes de caractères en prenant sep comme caractère de séparation

```
[27]: String.split_on_char ' ' "21 823 87"
```

```
[27]: - : string list = ["21"; "823"; "87"]
```
La fonction List.map f [x1; x2; ...; xn] renvoie la liste  $[f(x1); f(x2); \ldots; f(xn)]$ 

[28]: **List**.map int\_of\_string ["21"; "823"; "87"]

[28]: - : int list = [21; 823; 87]

La fonction List.fold\_left (++) x0 [x1; x2; ...; xn] renvoie ((... (x0 ++ x1) ++ x2)  $++ \ldots ++ xn)$ 

[29]: **List**.fold\_left (+) 0 [21; 823; 87]

 $[29]: - : int = 931$ 

Revenons à notre programme!

```
[30]: let somme () =
        let ic, oc = open_in "alea.txt", open_out "somme.txt" in
        let rec iter () =
           let s = input_line ic in
           let ls = String.split_on_char ' ' s in
           let li = List.map int_of_string ls in
           let n = List.fold left (+) 0 li inlet s2 = (string_of(int n) ^ " \n' 'n" inoutput_string oc s2;
           iter ()
        in
        try iter () with
        | End_of_file -> close_in ic; close_out oc
        | exn -> (* on relance l'exception si ce n'est pas End_of_file *)
          (close_in ic; close_out oc; raise exn)
```
 $[30]$ : val somme : unit -> unit = <fun>

# **1.17 L'opérateur |> d'application inversée**

On peut rendre le programme précédent un peu plus stylé en utilisant l'opérateur |> d'application de fonction en ordre inversé.

x |> f *⇔* f x.

[31]: **let** somme () = **let** ic, oc = open\_in "alea.txt", open\_out "somme.txt" **in**

```
try while true do
  input_line ic |> String.split_on_char ' ' |> List.map int_of_string
  |> List.fold_left (+) 0 |> string_of_int |> (fun s -> s^"\n") |>␣
,→output_string oc
done with exn -> close_in ic; close_out oc; if exn<>End_of_file then raise exn
```

```
[31]: val somme : unit -> unit = <fun>
```
# **1.18 Les entrées-sorties formatées**

Vous vous souvenez peut-être des chaînes de format de Python?

```
print("Il est {}:{}".format(15+2, 3+2))
# affiche "il est 17:05"
```
OCaml permet de faire quelque chose de similaire avec

```
Printf.printf "Il est %d:%d" (15+2) (3+2)
```
Le type de chacun des arguments qui suivent la chaîne de format est indiqué par un "marqueur" dans la chaîne de format

- %d pour un entier
- %s pour une chaîne de caractères
- %f pour un flottant
- %c pour un caractère
- …

Le caractère retour à la ligne s'écrit  $\langle n, \rangle$  mais il ne force pas à vider le buffer. Pour vider le buffer, on peut utiliser %!.

```
[32]: let caractere pi = "\xCF\x80" (* le codage sur 2 octets de  en UTF8 *)
      let pi = 4. *. atan 1.
      let () = Printf.printf "le nombre %s vaut %.2f à %d decimales près.\n%!"␣
      ,→caractere_pi pi 2
```

```
[32]: val caractere_pi : string = ""
```
[32]: val pi : float = 3.14159265358979312

le nombre vaut 3.14 à 2 decimales près.

La fonction Printf.fprintf généralise la Printf.printf en prenant un out\_channel en argument.

```
let oc = open_out "toto.txt" in
Printf.fprintf oc "%s" "hello!";
close_out oc
```
La fonction Printf.sprintf écrit dans une chaîne de caractères et la renvoie.

```
[33]: let s = Printf.sprintf "le nombre %s vaut %.2f à %d decimales près."␣
      ,→caractere_pi pi 2
```
[33]: val s : string = "le nombre vaut 3.14 à 2 decimales près."

Ce n'est qu'un aperçu, mais vous croiserez dans le manuel de référence:

• le module Scanf, qui permet de faire des *lectures* formatées

```
let read_int ()= Scanf.bscanf "%d" (fun n -> n)
```
• le module Format, qui généralise encore le module Printf en permettant de gérer la mise en page du texte

Ces deux modules sont hors programme! Si vous poursuivez en OCaml plus tard, vous aurez probablement l'occasion de vous y intéresser.